## 专业承包业绩录入办理流程(施工)

办理流程 办理说明

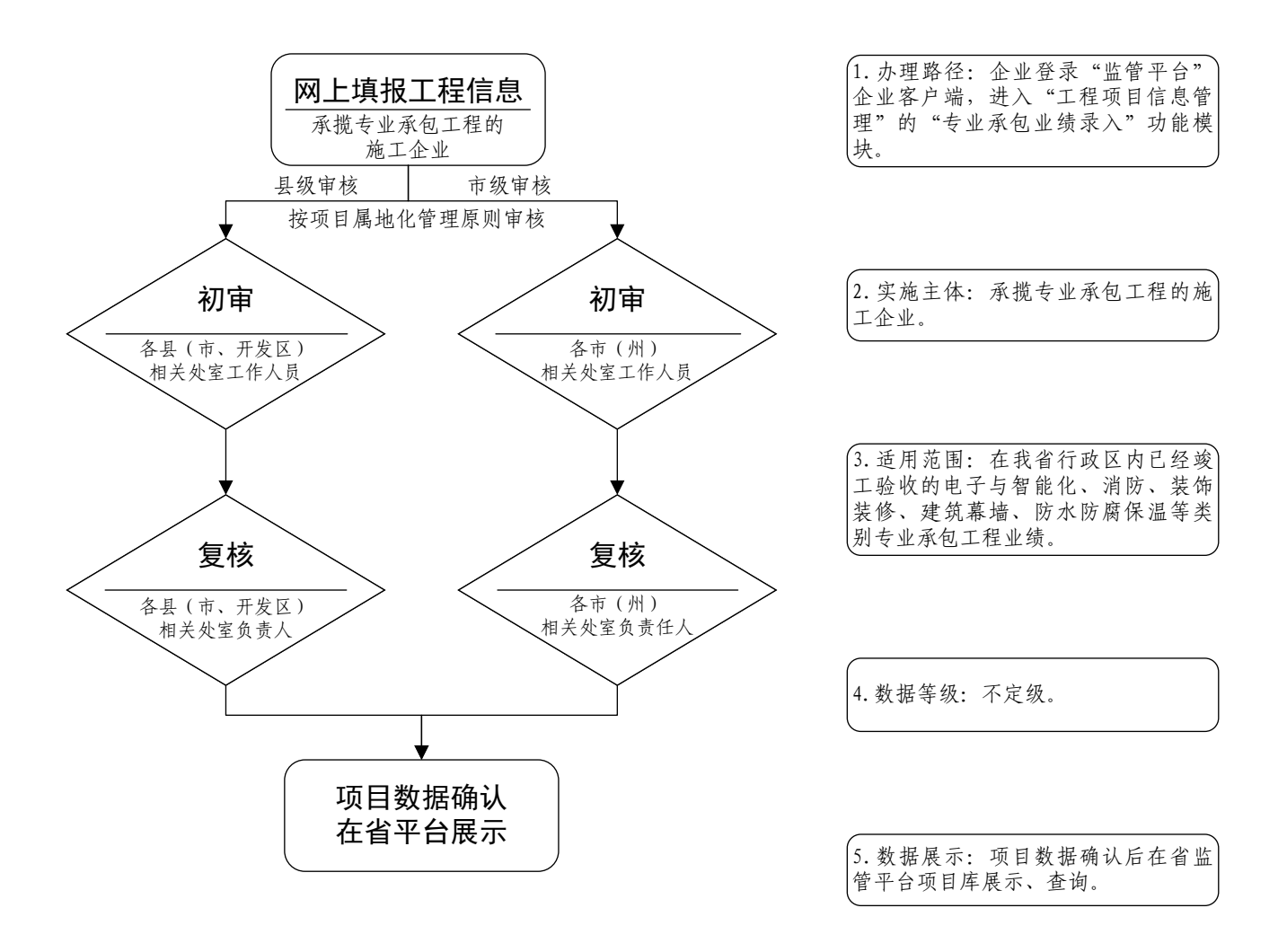